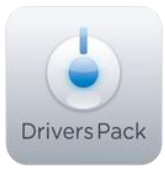

## **Примечание к версии Drivers Pack 3.1.10**

*Пакет драйверов Drivers Pack 3.1.10 рекомендуется использовать на версиях ПО «Интеллект» 4.8.0, ПО «Интеллект Лайт» или Axxon Smart 2.0.1, Axxon Smart Start*

## **Новые интеграции IP-устройств**

- Basler BIP2-1300c  $\bullet$
- Basler BIP2-1300c-dn  $\bullet$
- $\bullet$ Bosch NBN-498-12P
- Brickcom FD-130-Ap
- Brickcom WCB-100-Ap
- Brickcom WFB-100-Ap
- CNB IDC 4050IR  $\bullet$
- CNB IDC 4050F  $\bullet$
- $\bullet$ CNB IDP 4000VD
- CNB IGP 1030  $\bullet$
- CNB IVC 4000T  $\bullet$
- CNB IVP 4030VR  $\bullet$
- Etrovision EV3151A  $\bullet$
- Etrovision EV8150A  $\bullet$
- FineCCTV CDV-3V930HU  $\bullet$
- $\bullet$ FlexWatch FW-1173-DS
- FlexWatch FW-1178-PE  $\bullet$
- FlexWatch FW-3470  $\bullet$
- FlexWatch FW-5870C  $\bullet$
- $\bullet$ IQeye IQ040S
- $\bullet$ IQeye IQ041S
- IQeye IQ510
- IQeye IQ541S
- $\bullet$ IQeye IQ702
- IQeye IQ703
- IQeye IQ705
- $\bullet$ IQeye IQ732N
- $\bullet$ IQeye IQ751
- IQeye IQ752
- $\bullet$ IQeye IQ753
- IQeye IQ755  $\bullet$
- IQeye IQ851  $\bullet$
- IQeye IQ852
- $\bullet$ IQeye IQ853
- IQeye IQ855  $\bullet$
- $\bullet$ IQeye IQA20S
- IQeye IQA22S
- IQeye IQA23S
- IQeye IQA25S  $\bullet$
- $\bullet$ IQeye IQD40S
- IQeye IQD42S  $\bullet$
- Panasonic WV-NP502E
- Panasonic WV-NW502S  $\bullet$
- Panasonic WV-SP306E
- Samsung Techwin SNB-1000P  $\bullet$
- Samsung Techwin SNB-3000P
- $\bullet$ Samsung Techwin SND-1010P
- Samsung Techwin SNV-3080P  $\bullet$
- Samsung Techwin SNV-3120P  $\bullet$
- Samsung Techwin SPE-100P  $\bullet$
- Sony SNC-CH140  $\bullet$
- $\bullet$ Sony SNC-CH240
- Sony SNC-DH120T  $\bullet$
- Sony SNC-DH140
- Sony SNC-DH240
- Sony SNC-RH124
- Sony SNC-RS46N
- Sony SNC-RS46P

## **Установка**

Для установки версии Drivers Pack запустите файл **IPDriverPack.msi.** 

Установка версии пакета драйверов требует предварительно установить версию базового продукта. Устанавливается, как обновление на версию базового продукта.

Установка версии Drivers Pack не требует перезапуска или переустановки базового продукта.

*Более полная информация по поддерживаемым функциям в интегрированных IPустройствах предоставляется на сайте производителя в списках поддерживаемых IPустройств индивидуально для каждой версии базовых продуктов.*

[www.itv.ru](http://www.itv.ru/)

\_\_\_\_\_\_\_\_\_\_\_\_\_\_

[www.axxonsoft.com](http://www.axxonsoft.com/)

*Обращаем ваше внимание, что работа IP-устройств с единой версией пакета драйверов различается для различных продуктов ITV.*